# Introduction to Programming and Computing for **Scientists**

Anders Floderus

Lund University

<span id="page-0-0"></span>Lectures 3 and 4

# Hello, world!

```
#include <iostream> //Standard input/output library
int main() {
 std::cout << "Hello, world!" << std::endl;
 return 0;
}
```
- The main function is mandatory in every program.
- It returns an integer, where 0 means that the program execution finished successfully. Anything else indicates failure.
- iostream is the name of a library. It defines many objects and functions, like cout and endl, which print to the standard output.
- **o** std:: denotes the namespace where cout and endl live. Different functions can share a name if they reside in different namespaces.

## Control structures - if, else

```
if(condition) {
  statement;
}
else if(condition) {
  statement;
}
else {
  statement;
}
```
- if evaluates the condition. If it is true, the statement is executed.
- **If it is false, the statement in the optional else clause is executed.**
- if and else can be nested.

```
if(5 == 10) {
  std::cout << "This computer is insane" << std::endl;
}
else if(5 == 5) {
  std::cout << "Everything is fine" << std::endl;
}
else {
  std::cout << "This will never happen" << std::endl;
}
```
## Control structures - for, while

```
for(initialization; condition; statement) {
 statement;
}
while(condition) {
  statement;
}
```
- The for and while loops execute statements while some condition is met. They are functionally equivalent.
- Use a for loop when you know how many iterations you want to do.
- Use a while loop when the number of iterations is unknown, for example if the stopping condition depends on user input.

```
for(int i = 0; i < 10; ++i) {
 std::cout << "i equals " << i << std::endl:
}
bool keepGoing = true;
while(keepGoing) {
 std::cout << "Still going!" << std::endl;
 keepGoing = readUserInput(); //This magical function returns true or false
}
```
Control structures - continue, break

• The continue statement is used in loops to skip directly to the next iteration. It works in both for and while loops.

```
for(int i = 0; i \le 10; +i) {
  if(i == 5) continue; //5 won't be printed
  std::cout << "i equals " << i << std::endl;
}
```
• The break statement is used to exit the loop entirely. It works in for and while loops as well as switch clauses (next slide).

```
while(true) {
 std::cout << "Still going!" << std::endl;
 if(readUserInput() != true) break;
}
```
#### Control structures - switch, do-while

The switch clause can be used to replace many if statements.

```
switch(variable) {
  case 0:
 std::cout << "variable is 0" << std::endl;
 break;
 case 1:
 std::cout << "variable is 1" << std::endl;
 break;
 default:
 std::cout << "variable is neither 0 nor 1" << std::endl;
}
```
- The do-while loop works like a while loop, except the condition is checked at the end of the loop instead of the beginning.
- This guarantees that the statement will be executed at least once.

```
bool keepGoing = true;
do {
  std::cout << "Still going!" << std::endl;
  keepGoing = readUserInput(); //This magical function returns true or false
} while(keepGoing);
```
## **Scopes**

- A scope is a region within a program where a variable is visible.
- When a variable falls out of scope, it can no longer be used.
- This program will not compile because of scope errors.

```
#include <iostream> //For cout
int globalScope = 0; //This is a global variable. It is visible everywhere.
void foo() {
 int funcScope = 1; //Only visible within this function
 std::cout << localScope << std::endl; //Error! localScope is only visible in main()
}
int main() {
 std::cout << globalScope << std::endl; //OK! Will print 0
 { //Any block declares a scope, even this useless one
   int localScope = 3; //Only visible within this block
   std::cout << localScope << std::endl; //OK! Will print 3
   foo():
    std::cout << funcScope << std::endl; //Error! funcScope is out of scope
  }
 std::cout << localScope << std::endl; //Error! localScope is out of scope
}
```
#### **Namespaces**

- A namespace is a place where variables, classes and functions live.
- They can share names as long as they live in different namespaces.
- Typing std:: in front of all standard functions soon gets tiresome. The using keyword allows them to be used without a qualifier.
- $\bullet$  If you use an entire namespace, beware of collisions (e.g std::count exists).

```
#include <iostream> //For cout
using std::cout; //Now we don't have to type std::cout. Just cout will do.
using namespace std; //Like the above but for everything in the std namespace
namespace first {
 int a = 10:
}
namespace second {
 int a = 20:
}
int main() {
 cout << first::a << endl; //Will print 10
 cout << second::a << endl; //Will print 20
 first::a = 30;
 std::cout << first::a << std::endl; //Will print 30. Using std:: still works.
}
```
# I/O - Standard input and output

We already know how to use std::cout to write to standard output. To read from standard input, use std::cin.

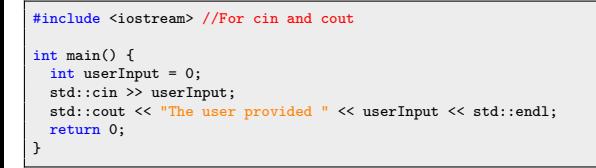

The read operation evaluates to true if successful. A common trick is to read many times by putting it in a while loop.

```
#include <iostream> //For cin and cout
int main() {
 int userInput = 0;
 int sum = 0:
 while(std::cin >> userInput) {
   sum += userInput;
   std::cout << "The sum of inputs is " << sum << std::endl:
  }
 return 0;
}
```
# I/O - Reading and writing files

• Reading and writing files is done using the ifstream and ofstream classes defined in the fstream library. The following program reads numbers from a file (input.txt) and prints the sum to another file (output.txt).

```
#include <iostream> //For cout
#include <fstream> //For ifstream and ofstream
int main() {
 std::ifstream inFile("input.txt"); //Name of the file to read from
 if(!inFile) {
   std::cout << "Error: could not read from file input.txt" << std::endl;
   return 1; //A nonzero return value indicates failure
 }
 double variable = 0.;
 double sum = 0.:
 while(inFile > variable) { //Read numbers until we hit the end of file
   sum += variable;
  }
 inFile.close();
 std::ofstream outFile("output.txt");
 if(!outFile) {
    std::cout << "Error: could not write to file output.txt" << std::endl;
   return 1; //A nonzero return value indicates failure
 }
 outFile << sum << std::endl;
 outFile.close();
 return 0;
}
```
# Writing a C++ class

- A class is a container for data and functions. This simple class stores coordinates. It has two member variables; an x and a y coordinate.
- $\bullet$  You can create many coords, e.g (2,5) and (1,1). They have the same type but different internal states. An instance of the class is called an object.
- The constructor creates new objects. The destructor cleans up when an object is destroyed. We'll talk more about these important functions later.

```
class coords { //Here I declare a class of type "coords"
  public:
  coords(int xCoord, int yCoord); //Constructor. Call to create an instance of the class.
  \tilde{\text{1}}coords(): //Destructor. Gets called when an instance of the class is destroyed.
 int x; //The only two member variables are the x and y coordinates
 int y;
 private: //This class has no private members
};
coords::coords(int xCoord, int yCoord) { //Simply store the user supplied coordinates
 x = xCoord:
  v = vCoord:
}
coords::~coords() {
  //There are no special tasks to perform when destroying a set of coordinates
}
```
# Writing a C++ class

- Let's improve the coords class. We want the ability to change an existing coordinate. We also want the ability to work in a polar coordinate system.
- At this point we should divide the code into a header file (.h) for the class declaration and a source file (.cpp) for the implementation.
- The constructor now accepts a third argument isPolar. If it is not provided explicitly, false is used. This is called a default argument.

```
#ifndef BETTERCOORDS H //This macro ensures that the .h file is only read once
#define BETTERCOORDS_H //It's fine if you don't understand how this works in detail
class betterCoords {
 public:
 betterCoords(double firstCoord, double secondCoord, bool isPolar = false);
 ~betterCoords() {};
 void setCartesian(double xCoord, double yCoord); //Set coordinates in cartesian space
 void setPolar(double rCoord, double phiCoord); //Set coordinates in polar space
 double x; //Cartesian coords
 double y;
 double r; //Polar coords
 double phi;
 private:
 void transformToCartesian(); //Helper functions to transform between coordinate systems
 void transformToPolar();
};
#endif //This ends the ifndef macro
```
Anders Floderus (Lund University) [Programming for Scientists](#page-0-0) Lectures 3 and 4 12 / 48

# Writing a C++ class

```
#include "betterCoords.h" //Include the class declaration
#include <cmath> //For sqrt, sin, cos and atan2
using namespace std;
betterCoords::betterCoords(double firstCoord, double secondCoord, bool isPolar) {
 if(isPolar) setPolar(firstCoord, secondCoord); //The user supplied polar coordinates
 else setCartesian(firstCoord, secondCoord); //The user supplied cartesian coordinates
\mathbf{r}void betterCoords::setCartesian(double xCoord, double yCoord) {
 x = xCoord: //Set cartesian coordinates
 v = vCoord:
 transformToPolar(); //Then calculate the equivalent polar coordinates
}
void betterCoords::setPolar(double rCoord, double phiCoord) {
 r = rCoord; //Set polar coordinates
 phi = phiCoord;
 transformToCartesian(); //Then calculate the equivalent cartesian coordinates
}
void betterCoords::transformToCartesian() {
 x = r * cos(\phi h i);y = r*sin(\text{phi}):}
void betterCoords::transformToPolar() {
 r = sqrt(x*x + y*y);phi = atan2(x, y);
}
```
## The stack and the heap

- The memory available for a program to use (at least as far as we're concerned) is made up of two areas - The stack and the heap.
- The stack is a small (megabytes), fixed size chunk of memory for local variables. All examples so far have used only the stack.
- When a variable on the stack falls out of scope, it is deallocated. You don't have to worry about memory management with the stack.
- The stack is small, so it overflows if you put too many things on it. But don't worry - This typically only happens due to bugs (e.g an infinite loop).

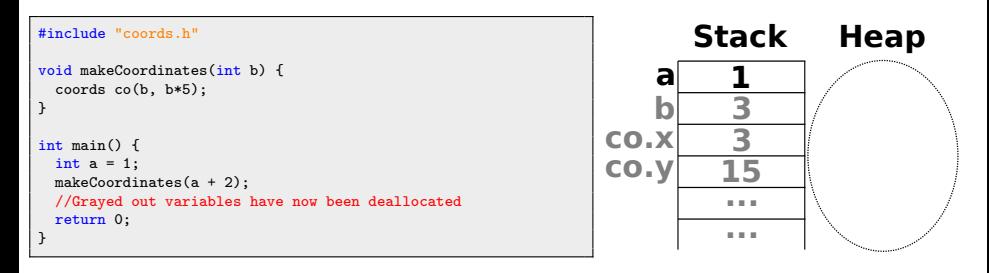

## The stack and the heap

- The heap is a large pool of memory that can grow dynamically.
- To put a variable on the heap, create it with the new operator. This operator returns a pointer through which the variable is accessed.
- A pointer is really just an integer. The number corresponds to a memory address. The pointer *points* to that memory.
- Variables on the heap are never deallocated automatically. The memory must be freed manually using the delete operator.
- The pointer itself is on the stack and is deallocated automatically.

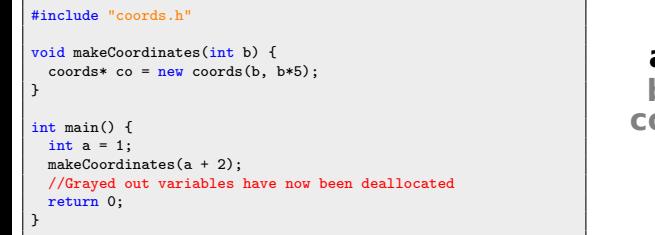

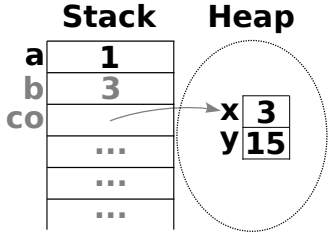

#### Pointers and references

- A pointer can point anywhere in memory, both the stack and the heap.
- To declare that a variable is a pointer, put an asterisk (\*) after its type.
- $\bullet$  To get the memory address of a variable, use the reference operator ( $\&$ ).
- If you have a pointer and you want the value that the pointer points to, use the dereference operator (\*). That's right - The asterisk has two uses!

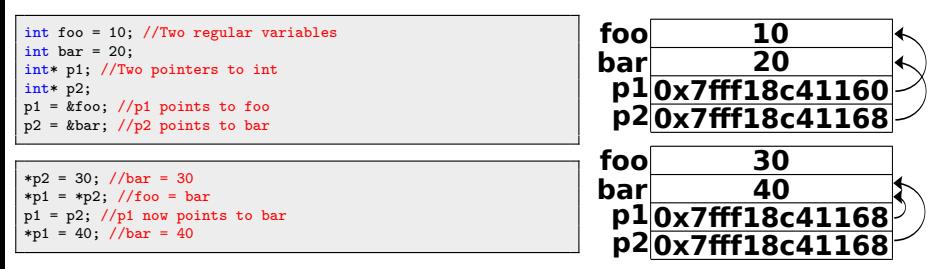

To access members of a class via pointer, use the arrow (->) operator.

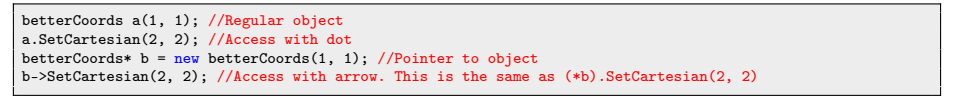

Anders Floderus (Lund University) [Programming for Scientists](#page-0-0) Lectures 3 and 4 16 / 48

#### Vectors

- A vector is a sequential container that can change size dynamically.
- It is a *template class*. The vector type must be defined at compile time.
- Vectors are fast at element access and insertion/removal at the end.

```
#include <iostream> //For cout and cin
#include <vector>
using namespace std;
int main() {
 vector<int> vec: //Create a vector with base type int
 int input;
 while(cin >> input) vec.push_back(input); //Store each input
 for(size t i = 0; i < vec.size(); ++i) cout << vec.at(i) << endl; //Print them back
 return 0;
}
```
Use at to access individual elements. It's also possible to use []. Never do this! There is no bounds checking at run time. Your bugs will go unnoticed.

```
vector<int> vec: //Create an empty vector
cout << vec[3] << endl; //Index is out of bounds. Your program will happily print garbage
cout \leq vec. at (3) \leq endl; //Using at produces an error at run time, exposing your bug
```
## Arrays

An array is a fixed-size sequential container used extensively in C. Never use arrays in C++. Use vectors instead. Here's a teaser on why arrays are evil.

```
#include <iostream> //For cout and cin
using namespace std;
int main() {
 const int length = 10; //The length must be known at compile time
 int arr[length]; //This array is fixed-size
 int input;
 int pos = 0; //An array doesn't know its own size or how many elements it contains
 while(cin >> input) {
   arr[pos] = input:
   if(pos == length) break; //Remember that the array can't grow, so this is our limit
   ++pos; //We have to keep track of the position
  }
for(int i = 0; i < pos; ++i) cout << arr[i] << endl; //No at(), easy to make a mistake
 return 0;
}
```
Arrays allocated on the heap are deleted with the delete[] operator.

## **Strings**

A string is a sequence of characters, implemented by the string class.

```
#include <iostream> //For cout and cin
#include <string>
using namespace std;
int main() {
 string str("It's dangerous to go alone, take this!");
 size_t pos = str.find("take"); //Position in string where "take" is found
 cout << str.substr(0, 18) << str.substr(pos) << endl;
 return 0; //It's dangerous to take this!
}
```
- A C-string is a NULL terminated array of characters used extensively in C.
- C-strings are evil for the same reasons arrays are evil. Use strings instead.
- $\bullet$  To get the C-string representation of a string, use the c\_str() function.

```
char cString[10] = "Test": //Contains 5 characters including the terminating \emptysetconst char* cStringPtr = "Test"; //Pointer to string literal, can't be modified
string cppString("Test"); //Using cppString.c_str() returns const char*
```
## Lists, Pairs

- A list is a container with fast element insertion and removal.
- Unlike vectors, elements in a list have no absolute position. Use an iterator to loop through them. Iterators act similarly to pointers.

```
#include <iostream> //For cout and cin
#include <list>
using namespace std;
int main() \{list<int> lst; //List with base type int
 lst.push_back(10); //Insert some elements, then iterate over the list and print them
 lst.push_back(15);
 for(list<int>::iterator it = lst.begin(); it != lst.end(); ++it) cout << *it << endl;
 return 0;
}
```
A pair is a simple container that stores two values.

```
#include <iostream> //For cout and cin
#include <utility> //For pair
using namespace std;
int main() {
 pair<int, double> p(5, 3.14); //A pair of int and double
 cout << "The pair is " << p.first ", " << p.second << endl;
 return 0;
}
```
## Sets

- A set is a container that stores unique objects. If a set already contains a certain element, adding that element again does nothing. Sets are ordered.
- Adding/removing elements takes logarithmic time, which is relatively slow.
- Searching also takes logarithmic time This is as fast as a search can get!

```
#include <iostream> //For cout and cin
#include <set>
using namespace std;
int main() {
 set\{int> s: //Set with base type int
 s.insert(7); //Add some elements. The order in which they are added doesn't matter.
 s.insert(1);
 s.insert(5);
 for(set<int>::iterator it = s.begin(); it != s.end(); ++it) { //Traverse with iterator
    cout << *it << endl; //Prints 1, 5, 7
  }
 if(s.count(8)) cout \ll "The set contains the number 8" \ll endl; //Search in the set
 return 0;
}
```
## Maps

A map is an associative container that stores key/value pairs. A key can not be inserted twice, but the value of an existing key can be changed.

```
#include <iostream> //For cout and cin
#include <string>
#include <map>
#include <utility> //For make_pair
using namespace std;
int main() {
 map<string, int> pBook; //Map associating strings to ints. It's a phone book!
 pBook.insert(make_pair("Reginald", 123)); //Pairs can be inserted in various ways
 pBook.insert(pair<string, int>("Marmaduke", 456));
 pBook["Bobby Floyd"] = 789;
 map<string, int>::iterator it = pBook.find("Bruce Lee"); //How to search a map
 if(it != pBook.end()) cout << it->ii-first << "has number " << it->>second << endl;
 pBook["Reginald"] = pBook["Jim Bob"]; //Beware of using [] - Jim Bob is now in the book
 for(map<br/>string, int>::iterator it2 = pBook.begin(); it2 != pBook.end(); ++it2) {
   cout \le it2->first \le " - " \le it2->second \le endl; //Print everyone in the book
  }
  return 0;
}
```
Bobby Floyd - 789  $Jim$   $Roh - O$ Marmaduke - 456 Reginald - 0

#### Pass by value, reference or pointer

- When calling a function, you are really passing *copies* of all the arguments.
- If you want to change the passed values, you must use references or pointers.

```
int x = 1:
int y = 2;
void swapByValue(x, y); //This will NOT swap the values!
void swapByReference(x, y); //This will work. Using references is recommended.
void swapByPointer(&x, &y); //This will work, but don't use pointers unless necessary.
```

```
void swapByValue(int a, int b) { //a and b are copies of x and y
 int temp = a; //Whatever we do here has no effect on the original x and y
 a = b:
 b = temp;}
```

```
void swapByReference(int& a, int& b) { // a and b are references to x and y
 int temp = a; //For all intents and purposes, they ARE x and y
 a = b:
 b = temp;}
```

```
void swapByPointer(int* a, int* b) { //a and b are pointers to x and y
 int temp = *a; //Not safe - What if they are NULL pointers? Use references instead.
 *a = *b;
 *b = temp;}
```
#### Constructors and Destructors

• Constructors are called to create new instances of a class. They should initialize all member variables of the class. In general they accept arguments.

```
coords::coords(int xCoord, int yCoord) {
 x = xCoord; //Use the supplied values
 y = yCoord;
}
coords myCoords(2, 5); //How to invoke the constructor
```
- A constructor that takes no arguments is called a *default* constructor.
- $\bullet$  Always write one. It is often invoked automatically, e.g vector $\lt$ coords $>\lt;$  (5).

```
coords::coords() {
 x = 0; //Choose a reasonable default value
 y = 0:
}
coords myCoords(); //Will be (0,0)
```
• To create copies of other objects, write a *copy* constructor.

```
coords::coords(coords& toCopy) {
 x = \text{toCopy}.x; //Copy values from the other object
 y = toCopy.y;}
coords myCoords(existingCoords); //Initialize as copy of existingCoords
coords mvCoords = existineCoords: //These two lines are equivalent.
```
Anders Floderus (Lund University) [Programming for Scientists](#page-0-0) Lectures 3 and 4 24 / 48

## Constructors and Destructors

- A class must have a non-copy constructor. If you do not write one, the compiler automatically generates a default constructor with an empty body.
- A class must have a copy constructor. If you do not write one, the compiler generates one that performs a member-wise copy (aka a shallow copy).
- **•** Consider this line class. Note that it stores *pointers* to coordinates.

```
class line {
 public:
 line(double x1, double y1, double x2, double y2); //Constructor
 ~line(); //Destructor
 betterCoords* start; //For some reason, we have chosen to store pointers to the coords
 betterCoords* stop;
};
```
A shallow copy copies the pointers rather than what they point to.

```
line::line(line& toCopy) { //This is a shallow copy
 start = toCopy.start;
 stop = toCopy.stop; //Changing toCopy will affect line. We don't want this!
}
line::line(line& toCopy) { //After a deep copy, line and toCopy are independent
 start = new betterCoords(toCopy.start->x, toCopy.start->y);
 stop = new betterCoords(toCopy.stop->x, toCopy.stop->y);
}
```
## Constructors and Destructors

- The destructor is automatically called when an object is destroyed.
- It should delete objects on the heap and perform any other cleanup tasks.
- The compiler generates an empty destructor if you don't write one yourself.

```
line::~line() {
 if(start) { //Safeguard against deleting NULL pointers
   delete start; //This destroys the object pointed to by start
    start = 0; //Not necessary here but good practice in more complicated cases
 }
 if(stop) {
   delete stop;
   stop = 0:
  }
}
```
- Once all pointers to a heap allocated variable are lost, it can't be deleted.
- This is called a *memory leak*. Here's a good rule of thumb:
- Every call to new should be matched by exactly one call to delete.

```
for(int i = 0: i \le 10: +i) { //A simple memory leak
  betterCoords* coordsPtr = new betterCoords(0, 0);}
```
## Initialization lists

Consider this line class. How should the constructor be implemented?

```
class line {
  public:
  line(double x1, double y1, double x2, double y2);
  \tilde{}line():
  betterCoords start; //These aren't pointers this time
  betterCoords stop;
};
```
 $\bullet$  Here start and stop are initialized with their default constructors. They are then assigned new values. But that default initialization is a waste of CPU!

```
line::line(double x1, double y1, double x2, double y2) {
 start = betterCoords(x1, y1); //Members are initialized using the default constructor
 stop = betterCoords(x2, y2); //The (compiler provided) assignment operator makes a shallow copy
}
```
• Now start and stop are initialized with their usual constructors. This is faster, and actually *required* when initializing variables that are const.

```
line::line(double x1, double y1, double x2, double y2) : start(x1, y1), stop(x2, y2) {
 //Note that the list order doesn't matter. Start will always be initialized first.
}
```
## Command line parameters

```
#include <iostream> //For cout
int main(int argc, char* argv[]) {
  std::cout << "Received " << argc << " parameters:" << std::endl;
  for(int i = 0; i \leq \text{argc}; ++i) {
    std::cout << argv[i] << std::endl;
  }
  return 0;
}
```
- You can pass parameters to a program via command line. They arrive as C-strings contained within an array (can you tell that it's copied from C?)
- The first parameter is always the name of the program. Let's say, for the sake of example, that it's called 'commandLineParams'.
- **•** Here is how it would look if built and run from a terminal

```
$ g++ -o commandLineParams commandLineParams.cpp
$ ./commandLineParams abc 123 -bla --bla
Received 5 parameters
./commandLineParams
abc
123
-bla
--bla
```
#### Inheritance

**•** Inheritance is a way to share characteristics among similar types.

```
class triangle { //Let's take this chance to observe some good programming conventions
  public:
  triangle(double base = 0., double height = 0.);
  ~triangle();
  double area();
  double getBase(); //Getters and setters are used to handle private info
  double getHeight();
  void setBase(double base); //This function should make sure that the base is positive
  void setHeight(double height);
  private: //All member varibles should in general be private to facilitate encapsulation
  double base_; //Name private members with an underscore to avoid shadowing
  double height_;
};
```

```
class rectangle {
  public:
  rectangle(double base = 0., double height = 0.);~rectangle();
  double area();
  double getBase();
  double getHeight();
  void setBase(double base);
  void setHeight(double height);
  private:
  double base_;
  double height_;
};
```
## Inheritance

- We'd have to repeat a lot of code to write the triangle and rectangle.
- Inheritance simplifies this immensely. Both triangle and rectangle are really special cases of something more general. Let's call it a shape.

```
#include <cmath> //For fabs
class shape { //This class has the common characteristics of triangles and rectangles
 public:
 shape(double base = 0., double height = 0.);
 \tilde{}shape();
 double getBase() { return base_; } //Simple functions can be defined here in the header
 double getHeight() { return height_; }
 void setBase(double base) { base_ = fabs(base); }
 void setHeight(double height) { height_ = fabs(height); }
 protected: //Protected members can be accessed by this and whatever inherits from this
 double base_;
 double height_;
};
```

```
#include "shape.h"
shape::shape(double base, double height) {
 setBase(base); //Let's call these functions rather than duplicate the code
 setHeight(height);
}
shape::~shape() { }
```
## Inheritance

• Now we'll make triangle inherit from shape. The only new code we have to write is whatever is specific to triangle (in this case the area function).

```
#include "shape.h" //Include the class that we want to inherit from
class triangle : public shape { //Triangle inherits from shape, access levels unchanged
  public:
  triangle(double base = 0., double height = 0.); //A ctor/dtor must still be provided
  \tilde{t}triangle():
  double area() { return base_*height_/2.; } //This function is specific to triangle
};
```

```
#include "triangle.h"
triangle::triangle(double base, double height) : shape(base, height) {
 //The first (and in this case only) thing to do is initialize the parent object
}
triangle::~triangle() {
 //At the end of this destructor, the parent destructor is called automatically
}
```
- **•** shape is the 'base' or 'parent' class, while triangle is the 'derived' class.
- When an object is created, the base part should always be constructed first. Destruction follows the opposite order - The base should be destroyed last.

Let's pretend the area of a shape is so crucial, we have functions to check it.

```
bool isBigEnough(rectangle& obj) {
 return obj.area() > 10.:
}
bool isBigEnough(triangle& obj) {
 return obj.area() > 10.;
}
```
- This is clunky because every new kind of shape needs its own function.
- Ideally, we'd like to have a single function that works with any kind of shape.

```
bool isBigEnough(shape& obj) {
 return obj.area() > 10.;
}
```
- This function will happily accept triangle and reclangle objects as arguments. They inherit from shape, so they are shapes.
- The problem is that shape does not declare an area function, so the compiler complains. We can try adding one to the class definition.

double area() { return 0.: } //Let's add this to shape.h

• This small test program doesn't print the answer we want. The problem is of course that isBigEnough calls the area function in shape, which returns 0.

```
#include <iostream> //For cout
#include "triangle.h" //Both triangle.h and rectangle.h include shape.h
#include "rectangle.h" //I added #ifndef macros in shape.h, so it isn't doubly defined
using namespace std;
bool isBigEnough(shape& obj) { //A shape is big enough if its area is greater than 10
 return obj.area() > 10.;
}
int main() { //Create some shapes, print their area and see if they're big enough
 triangle tri(10., 10.);
 cout << "Triangle with area " << tri.area();
 if(isBigEnough(tri)) cout << " is big enough!" << endl;
 else cout << " is NOT big enough!" << endl;
 rectangle rec(5., 5.);
 cout << "Rectangle with area " << rec.area();
 if(isBigEnough(rec)) cout << " is big enough!" << endl;
 else cout << " is NOT big enough!" << endl;
 return 0;
}
```
Triangle with area 50 is NOT big enough! Rectangle with area 25 is NOT big enough!

We can get the desired behavior by making the area function virtual.

virtual double area()  $\{$  return  $0, : \}$  //Change the area function in shape.h to this

- When a function is virtual, derived classes are allowed to override it. If isBigEnough receives a triangle, the triangle version of area is called.
- The call to area thus behaves differently depending on whether the shape is a triangle or rectangle. Such a function is said to be polymorphic.
- After area is declared virtual, the test program gives the expected output.

Triangle with area 50 is big enough! Rectangle with area 25 is big enough!

- You seldom need to tell a function what kind of shape it is dealing with at compile time. The proper behavior is achieved through polymorphism.
- Good use of inheritance and polymorphism will make code much easier to read, maintain and extend. One of the great strengths of OO programming!

• Virtual functions work the same way with pointers as with references.

```
bool isBigEnough(shape* obj) {
  return obj\rightarrow area() > 10.: //Works as expected - area is called in the derived class
}
```
Pointers mesh well with inheritance, because a pointer of type base class can point to a derived class. Remember, triangles and rectangles are shapes.

```
shape* shapePtr = new shape(10, 10); //Nothing new - A shape pointer pointing to a shape
isBigEnough(shapePtr); //The area function in shape is called, so this returns false
shape* triPtr = new triangle(10, 10); //Perfectly OK - Any triangle is also a shape
isBigEnough(triPtr); //The area function in triangle is called, so this returns true
triangle* illegalPtr = new shape(10, 10); //Not OK - A shape isn't necessarily a triangle
```
#### • If a class is handled polymorphically, is should have a virtual destructor.

virtual "shape(); //Make the destructor virtual in shape.h, or you're in for trouble

```
shape* triPtr = new triangle(10, 10); //A shape pointer that points to a triangle
delete triPtr: //Calls ~shape(). Make it virtual so the triangle part is destroyed too!
```
- We made shape return an area of zero, but in reality it is undefined.
- This is a valid concern. In fact, it doesn't make sense to instantiate a shape in the first place. Only triangle and rectangle are meaningful objects.
- To avoid this logical inconsistency, make the area function pure virtual in shape. A class that has a pure virtual function can not be instantiated.
- A class that contains at least one pure virtual function is called *abstract*.

virtual double area() = 0; //Put this in shape, h to make area a pure virtual function

Any class that inherits from shape must now either implement area or be abstract itself. This ensures that no one can misuse our shape class.

```
triangle t(10, 10): //No problem - A triangle is a meaningful object
shape s(10, 10); //This will not compile. Shape is abstract and can not be instantiated!
```
#### The const keyword

Declare a variable as const when you want to be certain that it is never modified. Trying to do so then results in a compile time error.

const int var = 10; //Remember to initialize at declaration time. Const variables can't be modified later var = 20; //Nope! Because var is const, this results in a compile time error

• The const keyword acts on whatever word or symbol is to its immediate left. If there is nothing to its left, it acts on whatever is to its right instead.

```
int const var = 10; //These two lines are completely equivalent
const int var = 10; //Pick one usage and be consistent
```
- A const pointer (int\* const p) must point to the same variable forever.
- $\bullet$  A pointer to const (int const\* p) can't be used to assign to a variable.

```
int foo = 10;
int bar = 20;
int* const p1 = kfo; //p1 is a constant pointer to int (so the pointer is const but not foo)
*p1 = 30: //No problem
p1 = &bar; //Error! p1 must forever point to foo
int const* p2 = kfoo; //p2 points to a constant int (so foo is const but not the pointer itself)
*p2 = 30; // Error! foo can't be assigned to via p2. Assigning via e.g. p1 is still fine, though.
p2 = &bar; //No problem
```
Fioderus (Lund University) entreprenentially it is redunded in the contract in the contract  $\mathbf{S}$ Anders Floderus (Lund University) [Programming for Scientists](#page-0-0) Lectures 3 and 4 37 / 48

## The const keyword

- **•** const variables and objects are picky about how they are used. They will only work with functions that have promised in advance not to change them.
- A function can promise not to change an argument by declaring it as const.
- **•** This is relevant only when passing arguments by reference or pointer. When an argument is passed by value, any modifications are local to the function.

```
#include <iostream>
using namespace std;
void passByValue(int foo) { cout << foo << endl; } //None of these functions actually modify foo
void passByPtr(int* foo) { cout << *foo << endl; }
void passByConstPtr(int const* foo) { cout << *foo << endl; } //But this one explicitly promises not to!
int main() {
 const int foo = 10;
 passByValue(foo); //No problem! The function can only modify a local copy of foo
 passByPtr(&foo); //Compile time error! Function could in principle modify foo
 passByConstPtr(&foo); //OK! The function has promised not to modify foo
}
```
## The const keyword

- Member functions of an object can be declared as const to promise that they won't try to modify any of the object's member variables.
- This promise must be made before a const object will use the functions.

```
class date { //This class represents a day, month and year
 public:
 date(int day, int month, int year); //You get the idea, so let's skip everything but the month part
 int getMonth() const; //This function is const - It promises not to change any of the member variables
 void setMonth(int month);
 private:
 int month_;
};
```
const date myBirthday(23, 8, 1986); //Changing my birthday makes no sense at all. I'll make it const! int month = myBirthday.getMonth(); //No problem, getMonth has promised not to change anything myBirthday.setMonth(8); //Results in a compiler error because setMonth is not const. It might make changes!

- Code that works as intended with const variables is called "const correct".
- If you want your code to be const correct, do it right from the start! It is extremely difficult to take a program that is not const correct and fix it.

- Type casting is when a variable of one type is converted into another type.
- Casts that aren't specifically requested by the programmer are called implicit. Built-in types are often implicitly converted into each other.

int  $a = 10$ ; double  $b = a$ ; //The int is implicitly converted into a double

Any type can be implicitly converted if the appropriate constructor exists.

```
class effort { //This empty class is just used for the sake of example
 //We'll let the compiler automatically generate a constructor and destructor
};
```

```
class success {
 public:
 success(effort& toConvert) {} //Success can be constructed from effort
};
```
effort e; success  $s = e$ ; //The effort is implicitly converted into success

- $\bullet$  There are four types of explicit casts in  $C++$ :
	- $\blacktriangleright$  dynamic\_cast
	- $\triangleright$  static cast
	- ▶ reinterpret\_cast
	- $\blacktriangleright$  const cast
- Let's pretend, for the sake of example, that shape was never made abstract.

```
shape* shapePtrToShape = new shape(); //shape pointer pointing to a shape
shape* shapePtrToTri = new triangle(); //shape pointer pointing to a triangle
triangle* triPtrToTri = new triangle(); //triangle pointer pointing to a triangle
```
- dynamic\_cast is used to cast pointers and references within class hierarchies. Downcasting only works on polymorphic classes.
- The legality is checked at run time. Be careful! You will not get any warnings at compile time. An illegal cast of a pointer returns NULL.

```
shape* upCast = dynamic_cast<shape*>(triPtrToTri); //Always OK
triangle* downCast = dynamic_cast<triangle*>(shapePtrToTri); //OK if polymorphic
triangle* illegalCast = dynamic_cast<triangle*>(shapePtrToShape); //Not OK, returns NULL
```
- static\_cast works like dynamic\_cast except the legality of the cast is not checked at all. This avoids some overhead at run time. Faster but less safe.
- $\bullet$  In addition, static\_cast can do any conversion that could have been done implicitly. Use it freely when converting between built-in types.

int  $a = 9$ : int b = 10; //Dividing two ints returns another int, rounded down double ratio = static\_cast<double>(a)/b; //Would return 0 if not for the cast

- reinterpret\_cast can convert between references and pointers of (almost) any type. Even unrelated classes can be converted into each other.
- There are valid uses for reinterpret\_cast (such as interfacing identical classes from several third party libraries), but having to reinterpret\_cast generally indicates that your code is not well designed.

const\_cast turns a const variable into non-const. Can be used to modify const variables or pass them to functions that take non-const arguments.

```
void printThis(char* str) { //str should be declared const because it's not modified
 cout << str << endl: //As is we couldn't pass a const char*, which is bad design
}
const char* constString = "Text to print";
printThis(const_cast<char*>(constString)); //A const_cast is required to use the function
```
There are also C-style casts. As usual, they are evil and should not be used.

//Base to derived? Derived to base? Getting rid of const? Integer to pointer? quantity\*  $qPtr = (quantity*)$  var: //It's impossible to tell because I used a C-style cast

- C++ casts do only one thing, making the intention of the programmer clear. A C-style cast will try every type of cast until it finds one that succeeds.
- This makes C-style casts dangerous! They might not do what you intend, but since they still perform legal operations the compiler does not complain.

#### Operator overloading

- When an operator does more than one thing, it is said to be overloaded.
- $\bullet$  For example, the addition operator  $+$  is overloaded. It adds when acting on integers, but concatenates when acting on strings.

```
int aVal = 10;
int bVal = 20:
int cVal = aVal + bVal; //The addition operator adds two numbers and returns the sum, so cVal = 30
string aStr = "Hello";
string bStr = ", world!";
string cStr = aStr + bStr; //Now the same operator concatenates two strings, so cStr = "Hello, world!"
```
Operators are really just convenient shorthands for function calls. The operator functions have silly names, but they are ordinary functions.

```
c = a.operator!(); //Equivalent to c = lac = a.operator+(b): //Equivalent to c = a + bc = operator+(a,b); //Also equivalent to c = a + b. The operator doesn't have to be a member of a
```
• You might be tempted to try and call the operator functions directly. This will work for user-defined types, but not built-in ones (like int and double).

Anders Floderus (Lund University) [Programming for Scientists](#page-0-0) Lectures 3 and 4 44 / 48

#### Operator overloading

- Any class can overload an operator by implementing the appropriate operator function. This can be convenient and make code more readable.
- Let's implement the  $+=$  (increment),  $==$  (equality) and  $!=$  (inequality) operators for the shape class.

```
class shape {
 public:
 shape& operator+=(const shape& toAdd); //Increment
 bool operator==(const shape& toCompare) const; //Equality. Once we have this, defining != is easy
 bool operator!=(const shape& toCompare) const { return !(*this == toCompare); } //Use existing equality
};
```

```
shape& shape::operator+=(const shape& toAdd) { //We get to decide for ourselves what addition means
 base += toAdd.getBase(); //Let's decide that it means to add up the base and height
 height += toAdd.getHeight();
 return *this; //Return a reference to the object to enable chaining of operations (a + b + c + ...)}
bool shape::operator==(const shape& toCompare) const { //We get to decide what it means to be equal
 if(base_ != toCompare.getBase()) return false; //Let's define it as having the same base and height
 if(height != toCompare.getHeight()) return false;
 return true;
}
```
#### Operator overloading

- $\bullet$  Implementing == and != as member functions works fine. But they don't have to members, because they don't need access to private variables.
- The usual convention is to implement operators that don't change the state of the object as non-member functions.

```
class shape {
 //Put the shape class here as usual
};
bool operator==(const shape& lhs, const shape& rhs); //Then define the operators outside
bool operator!=(const shape& lhs, const shape& rhs); //They are not members of the class
```

```
bool operator==(const shape& lhs, const shape& rhs) { //Implement the functions. Note lack of shape::
 if(lhs.getBase() != rhs.getBase()) return false:
 if(lhs.getHeight() != rhs.getHeight()) return false;
 return true;
}
bool operator!=(const shape& lhs, const shape& rhs) { //The inequality can again make use of the equality
 return !(lhs == rhs);
}
```
#### **Templates**

- Sometimes you want a function or class that works with more than one type.
- **•** For example, we might want a function compare that determines which out of two inputs is greater. It should work with any type, including custom ones.
- The naive approach is to copy the source code for each type, but that is not sustainable in the long run. A better solution is to write a template function.

```
template <typename T> //typename is a C++ keyword, T is a name that you choose to represent the type
int compare(const T& val1, const T& val2) {
 if (val2 < val1) return 1; //The first argument is greater
 if (val1 < val2) return -1; //The second argument is greater
 return 0; //The arguments are equal
}
```
• Now any type that implements operator can use the function! In general, templates should try to place as few requirements on the types as possible.

#### **Templates**

Classes can also be templates. The syntax is the same as for functions.

```
template <typename T> //Put the template keyword before the class, just like for functions
class calculator { //This simple calculator class can add and multiply objects
 public:
 T multiply(T val1, T val2);
 T add(T val1, T val2);
};
template <typename T> //The function implementations should also be preceded by the template keyword
T calculator<T>::multiply(T val1, T val2) {
 return val1*val2; //For this to work, the type must implement operator*
}
template <typename T>
T calculator<T>::add(T val1, T val2) {
 return val1 + val2; //For this to work, the type must implement operator+
}
```
<span id="page-47-0"></span>• Now we can make calculators for any type. The syntax for creating templated types is the familiar one from vectors, maps and so on.

```
calculator<double> doubleCalc; //This calculator works with doubles
calculator<shape> shapeCalc; //This would work with shapes if they defined operator* and operator+
```